#### **Raccourcis clavier Excel**

### **Raccourcis clavier généraux pour Excel**

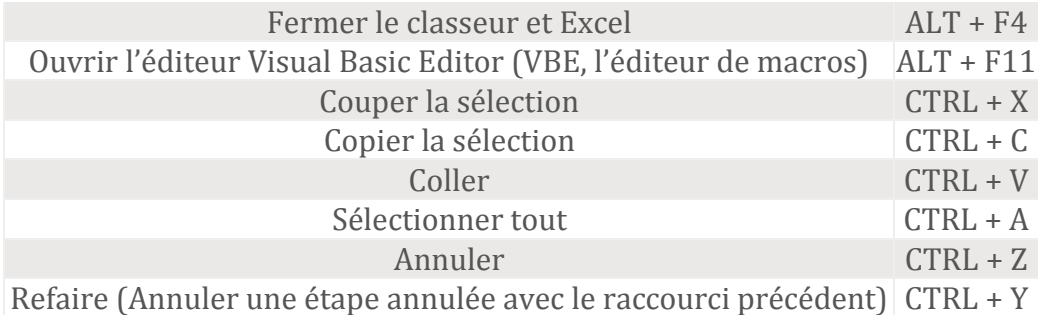

# **Raccourcis clavier pour créer, manipuler et sauver des classeurs**

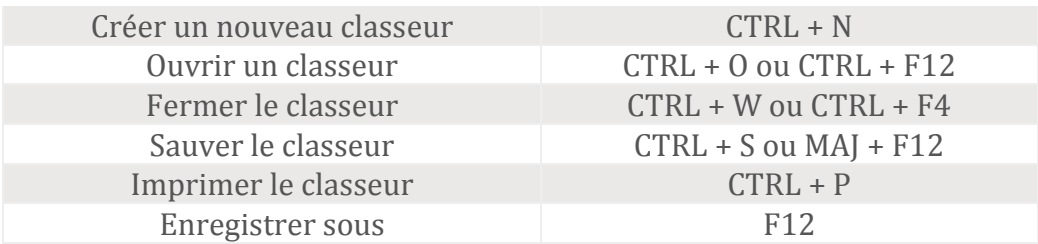

### **Raccourcis clavier de navigation**

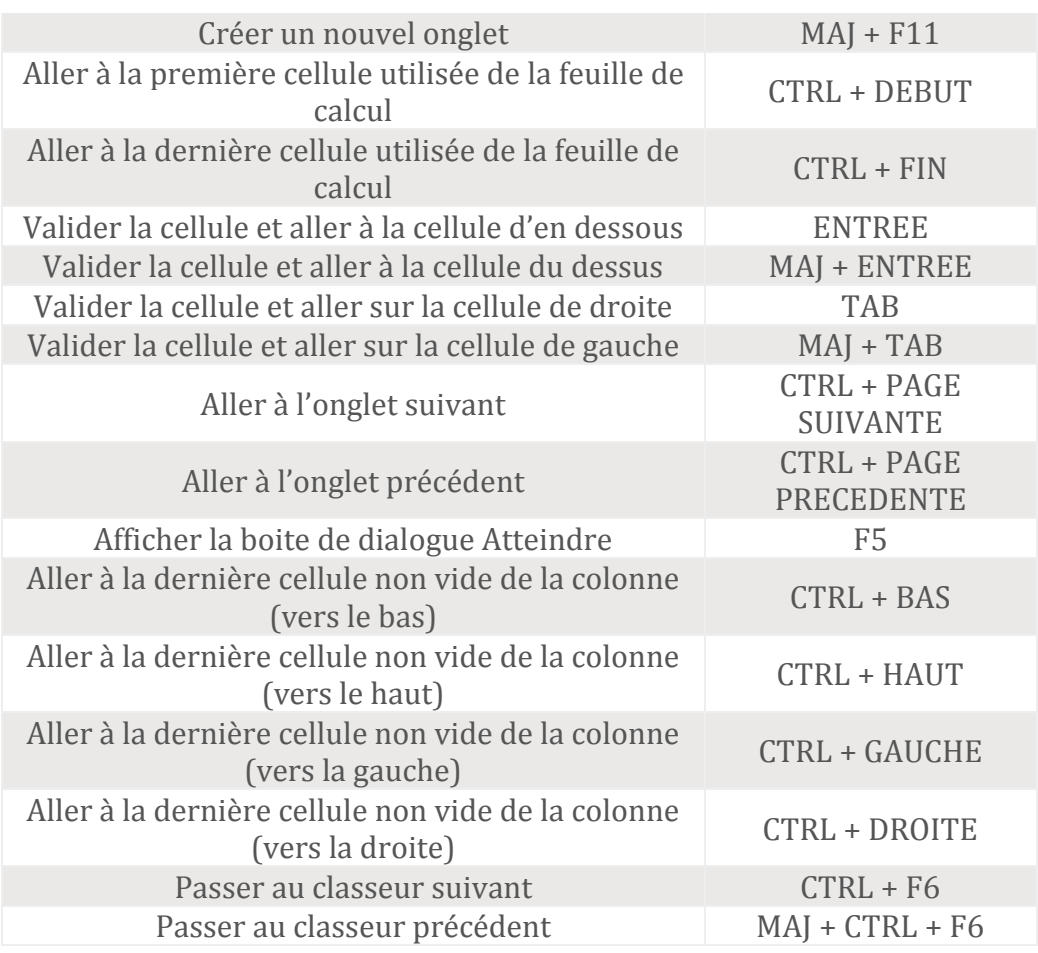

## **Raccourcis clavier pour insérer de nouveaux éléments**

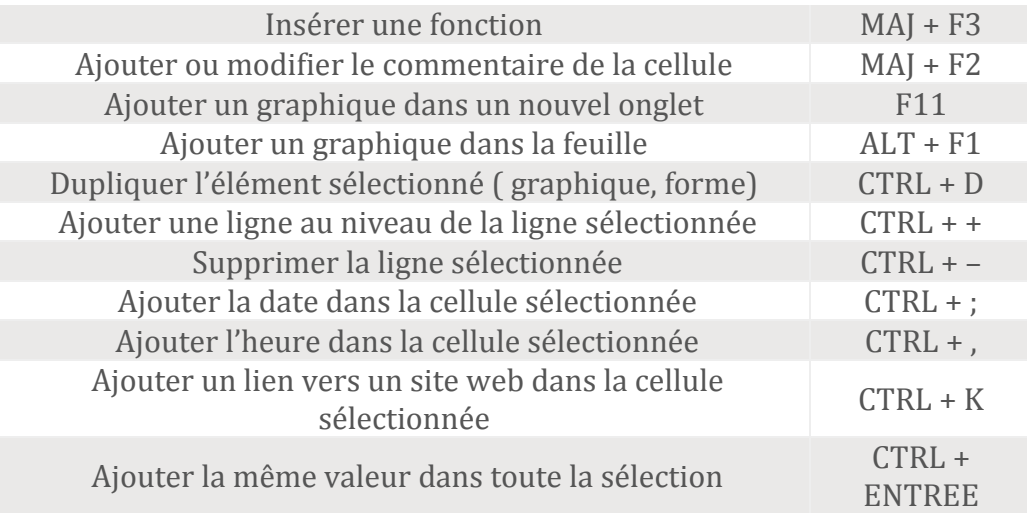

### **Raccourcis clavier de format**

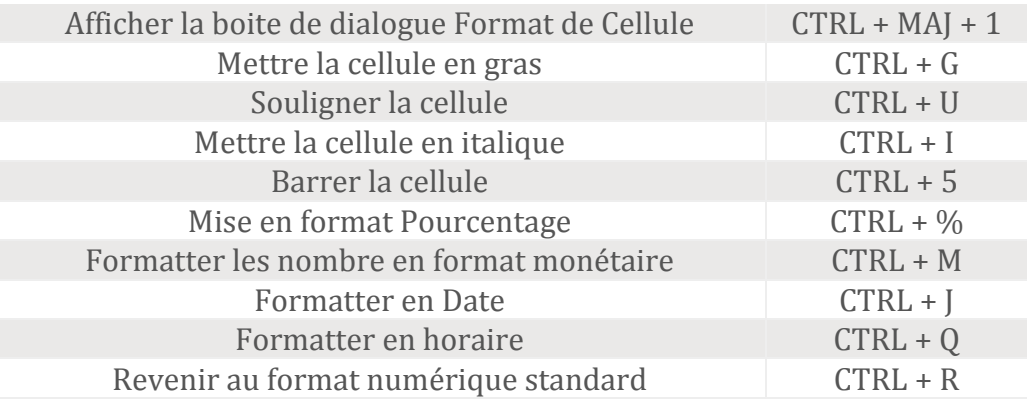

# **Raccourcis clavier de sélection et manipulation de cellules**

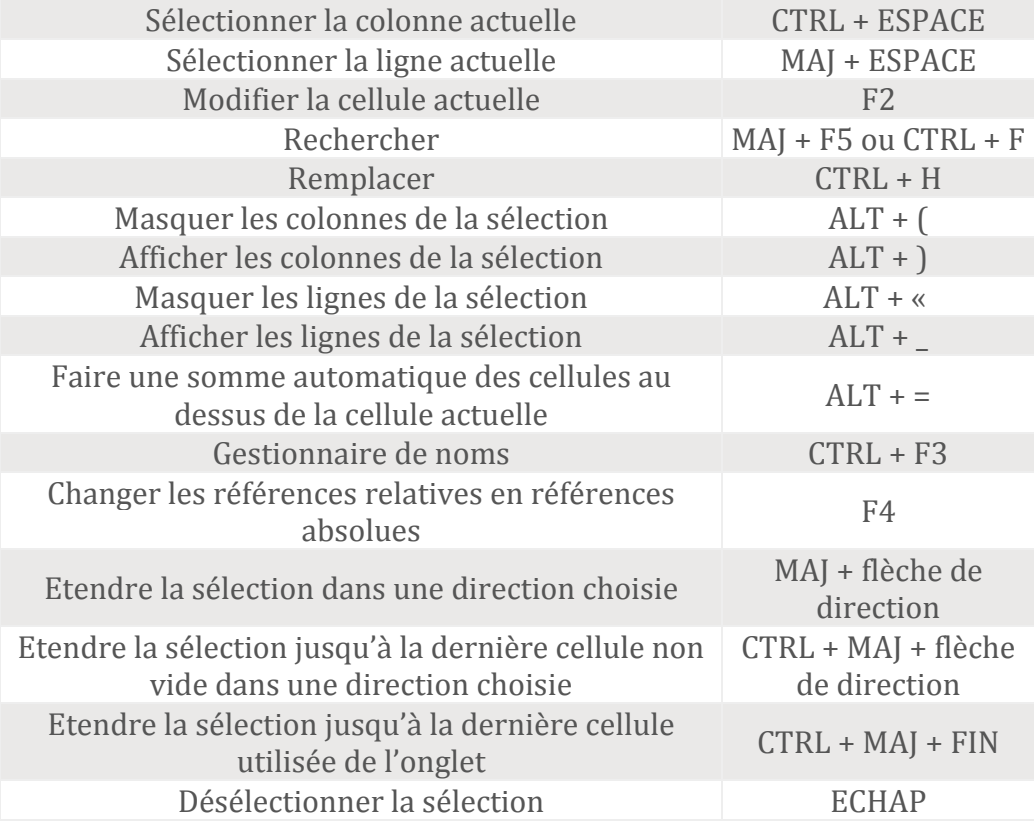

### **Raccourcis clavier divers**

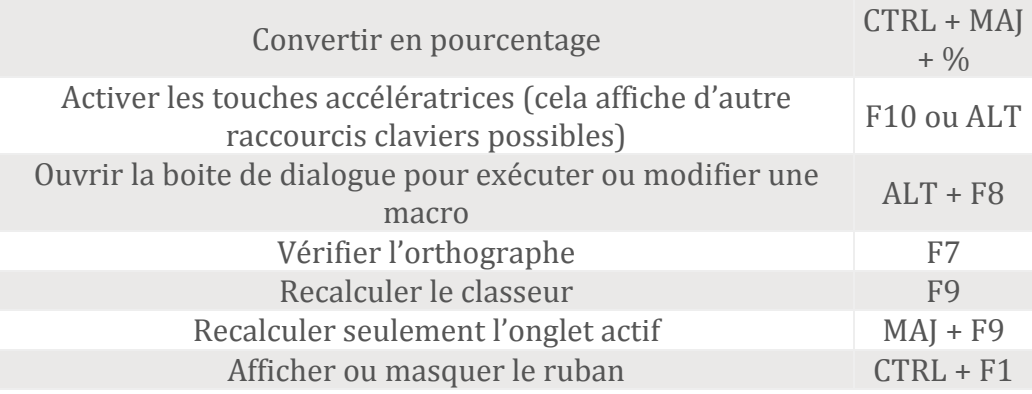